# **whois**

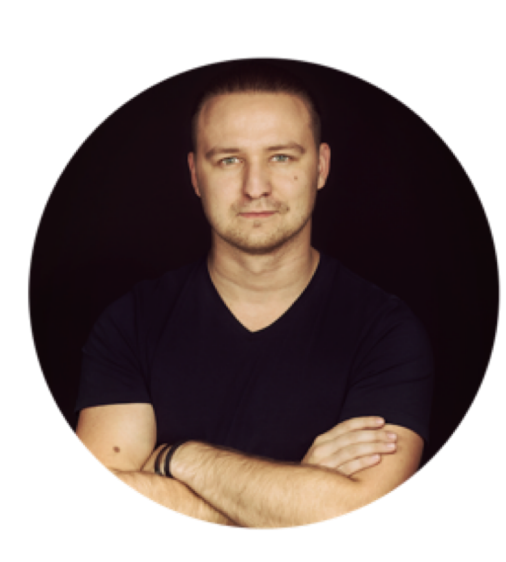

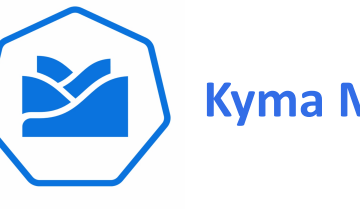

**Kyma Maintainer**

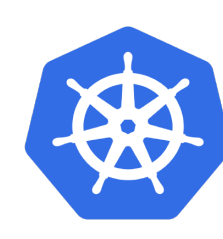

**Service Catalog SIG Chair**

# **Mateusz Szostok**

**Senior Software Engineer at SAP Labs Poland**

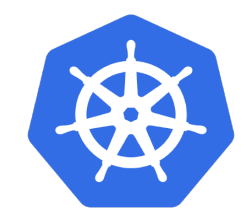

# **SIG-Service Catalog Deep-Dive**

Mateusz Szostok, SAP

# **You will learn**

- Open Service Broker API Specification
- Status of CRD implementation
- New release process
- New subprojects that we own
- Cascade deletion proposal
- Future plans

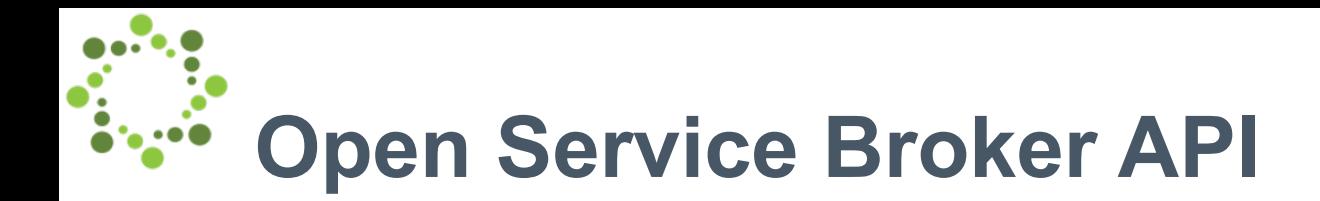

The Open Service Broker API defines the interaction between the platform and a broker

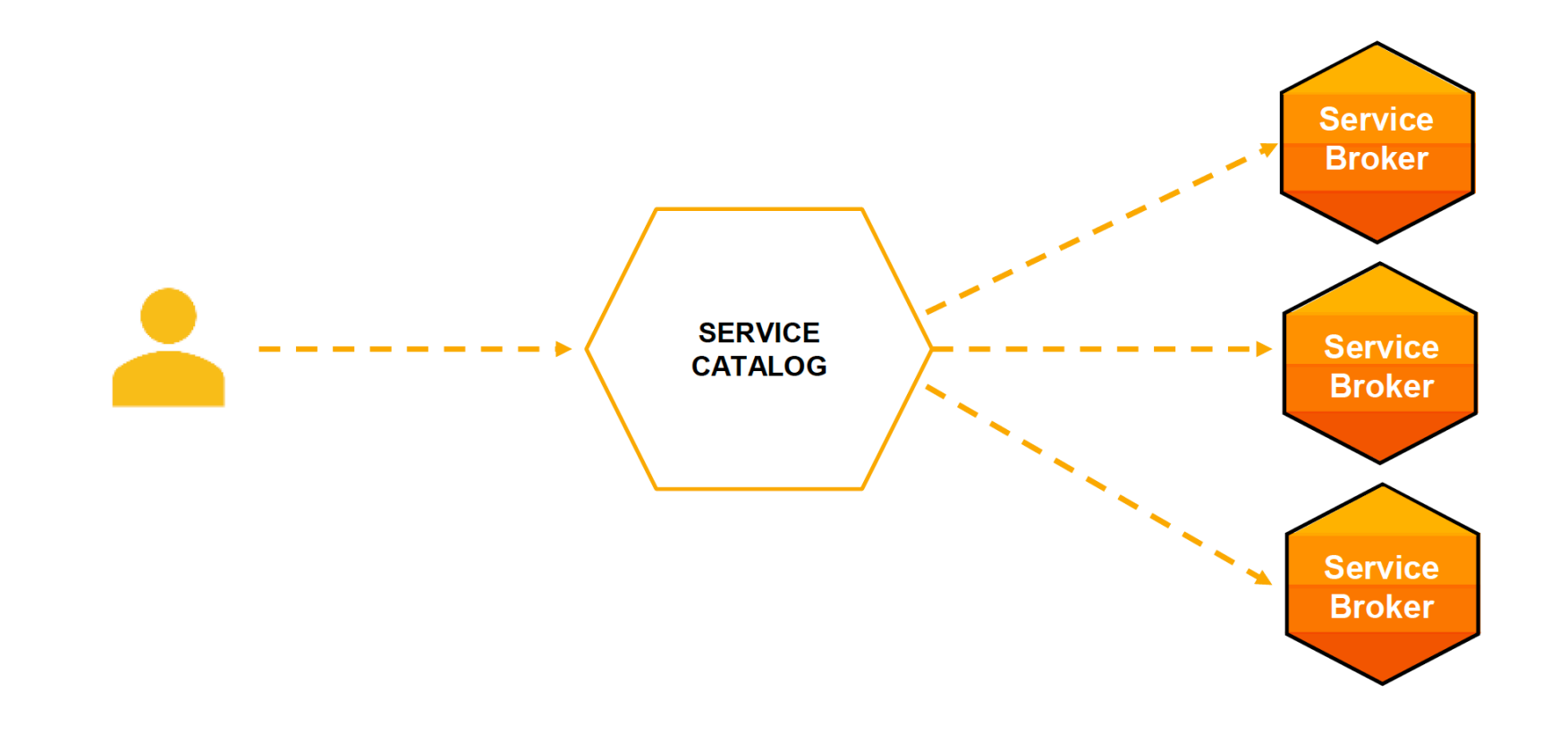

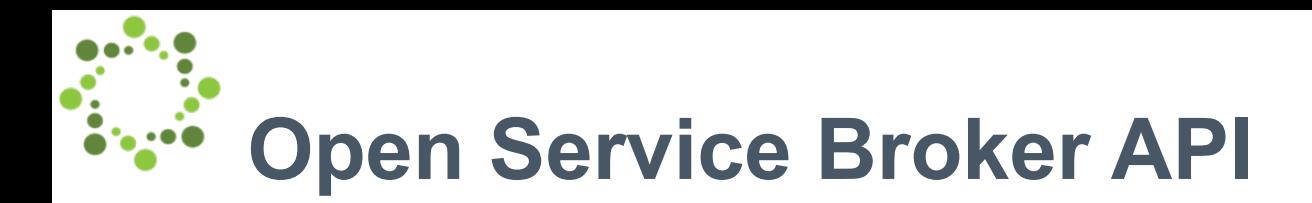

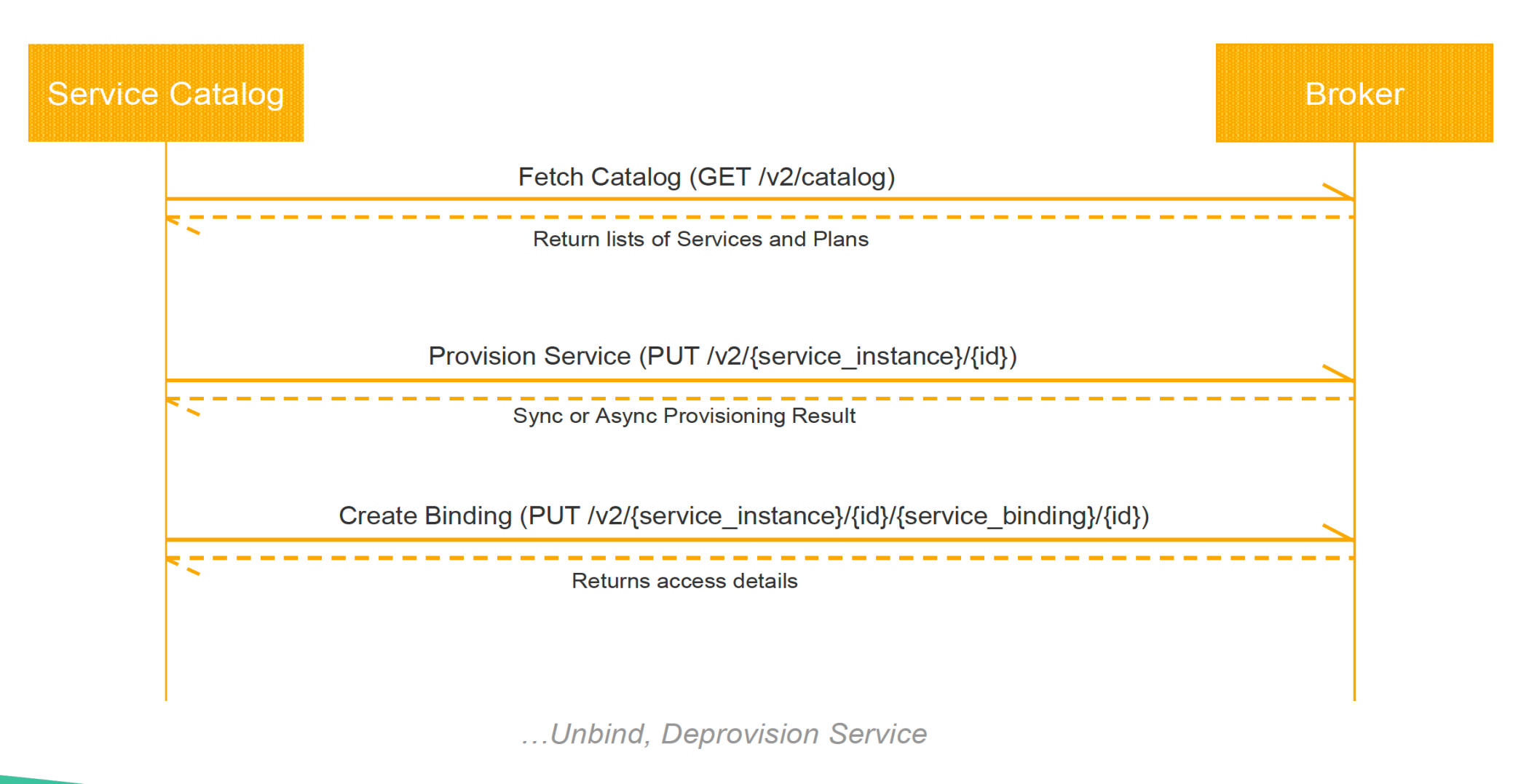

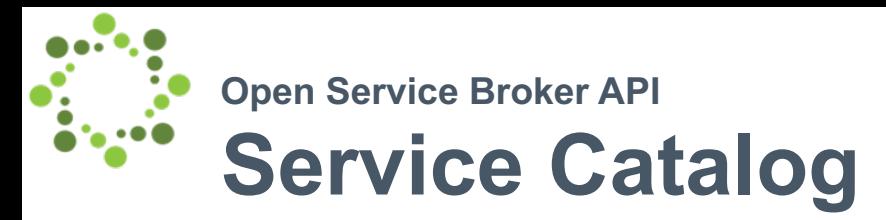

• **ClusterServiceBroker** (and namespaced **ServiceBroker**)

A server running somewhere that offers various services, e.g. MySQL Broker

• **ClusterServiceClass** (and namespaced **ServiceClass**)

A category of services offered by a Broker, e.g. MySQL Databases

• **ClusterServicePlan** (and namespaced **ServicePlan**)

A specific type of a Service that a Broker offers, e.g. 100 MB MySQL Databases

### • **ServiceInstance**

A single instantiation of a Service/Plan, e.g. Matt's 100 MB MySQL Database

# • **ServiceBinding**

A unique set of creds to access a specific Instance, e.g. username/password for Matt's 100 MB

MySQL Database

# **Long long time ago**

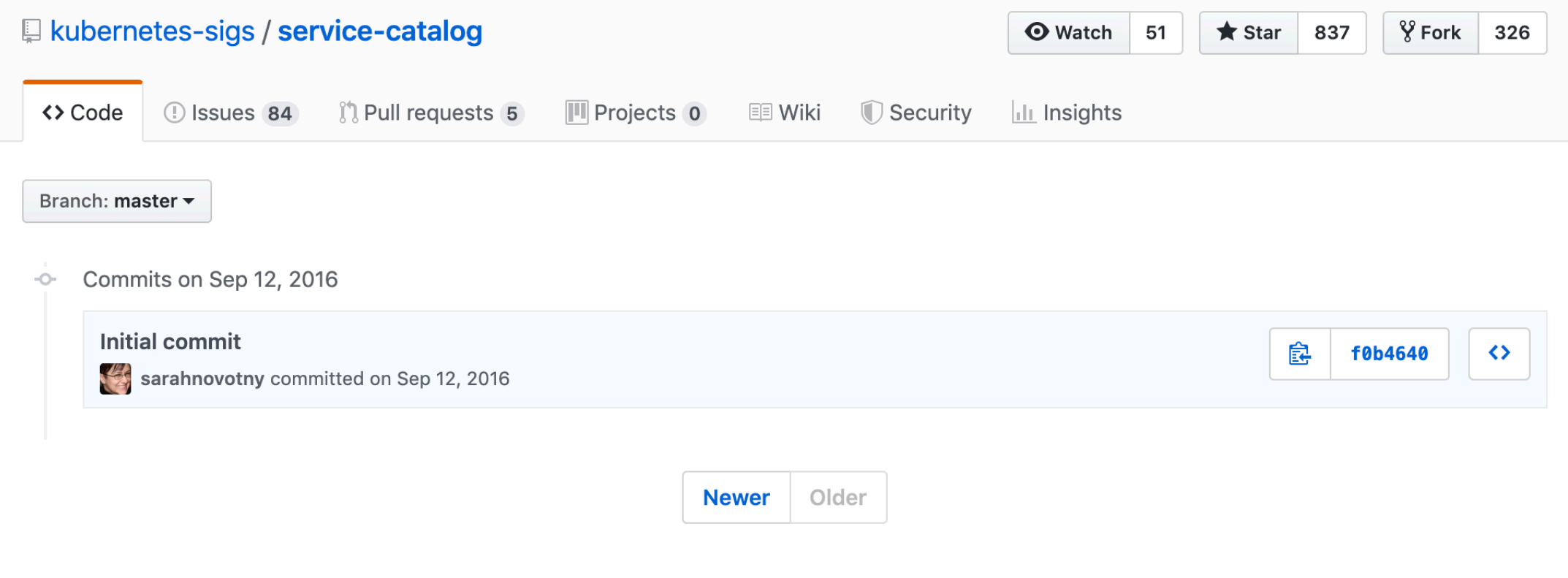

# **API Server Architecture**

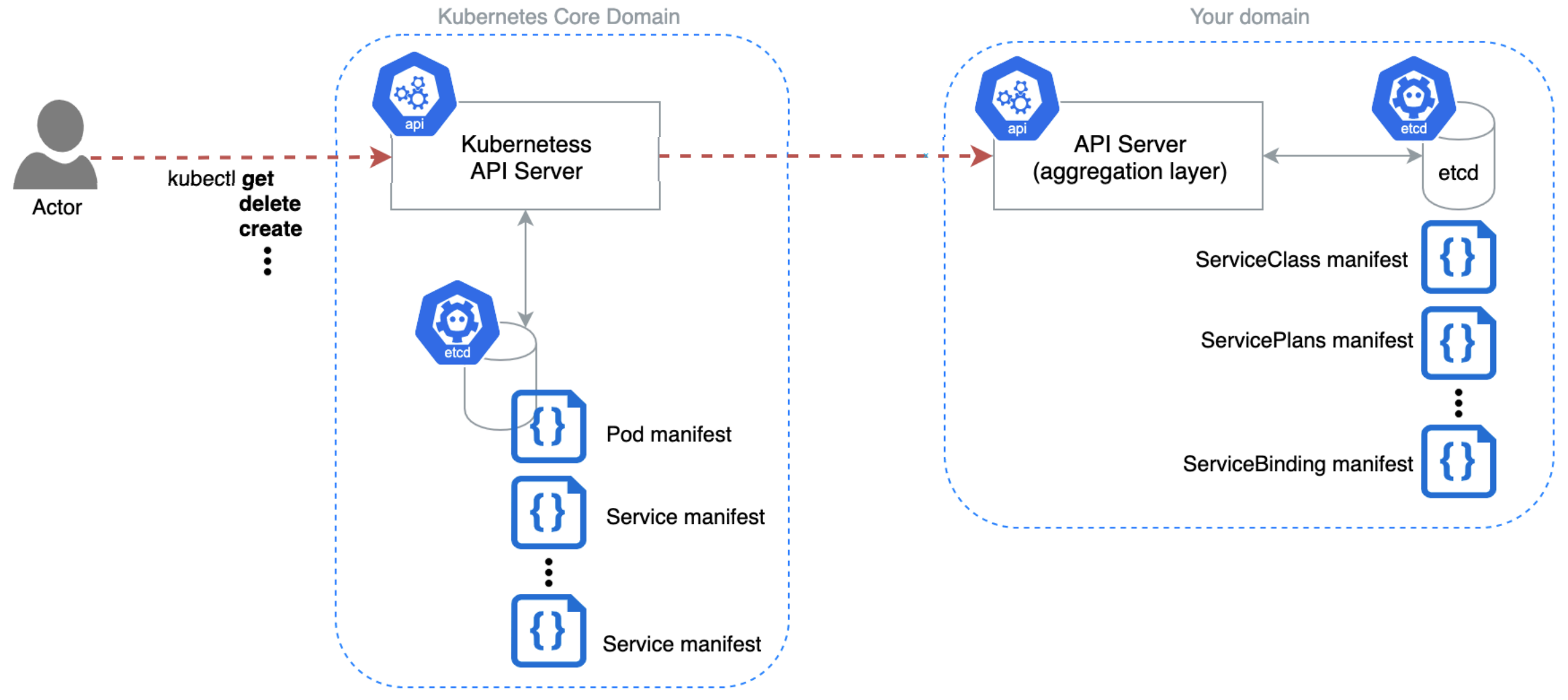

# **Property and architecture goes bad**<br> **Property Architecture goes bad**<br> **Property Architecture goes by and architecture of the State of Architecture and Architecture and Architecture**

a.k.a why it's worth switching to CRDs in your project

# reason 0

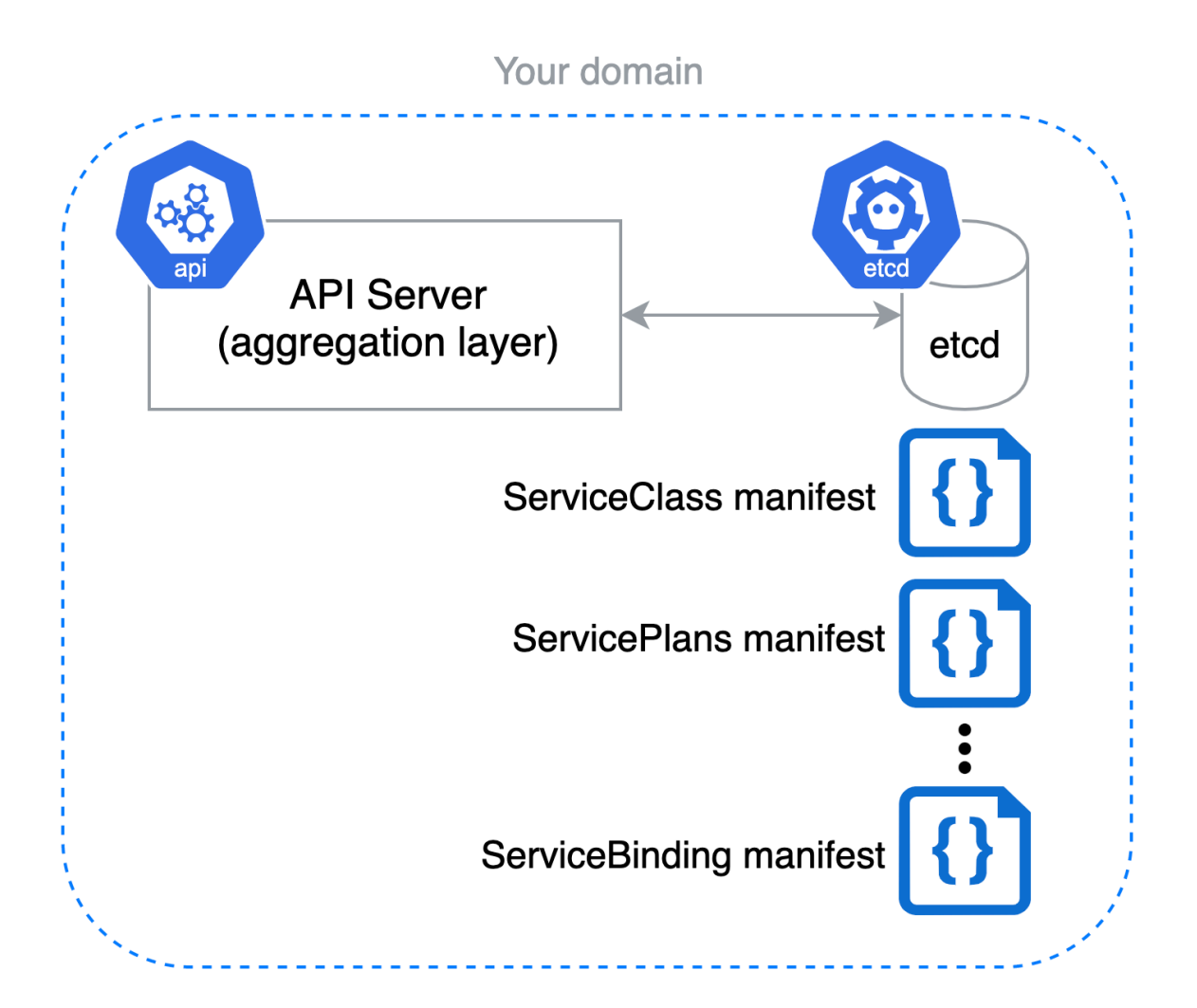

236 lines (202 sloc) | 8.24 KB Raw Blame History D / II  $1 / k$ 236 lines (202 sloc) | 8.24 KB Raw Blame History D / m reason 0  $1 / *$ 2 Copyright 2017 The Kubernetes Authors. 93 lines (73 sloc) 3.3 KB Raw Blame History D / m  $1/k$  $\mathbf{v}$  registry 2 Convright 2017 The Kubernetes Authors  $\blacktriangledown$  servicecatalog 135 lines (118 sloc) | 4.52 KB Raw Blame History D / II  $\overline{\phantom{a}}$  binding  $1 / *$ storage.go 2 Copyright 2017 The Kubernetes Authors. Storage\_test.go 4 Licensed under the Apache License, Version 2.0 (the "License"); strategy.go 5 you may not use this file except in compliance with the License. 6 You may obtain a copy of the License at strategy\_test.go  $\blacktriangledown$  **L** clusterservicebroker http://www.apache.org/licenses/LICENSE-2.0  $8$  $\alpha$ storage.go 10 Unless required by applicable law or agreed to in writing, software 11 distributed under the License is distributed on an "AS IS" BASIS, Storage\_test.go 12 WITHOUT WARRANTIES OR CONDITIONS OF ANY KIND, either express or implied. strategy.go 13 See the License for the specific language governing permissions and 14 limitations under the License. strategy\_test.go  $15 */$  $\blacktriangledown$  **L** clusterserviceclass  $16\,$ 17 package apiserver storage.go 18 storage\_test.go 19 import ( "k8s.io/apiserver/pkg/registry/generic" 20 strategy.go 21 "k8s.io/apiserver/pkg/registry/generic/registry" 22 "k8s.io/apiserver/pkg/registry/rest" τm.  $\blacktriangledown$  **L** clusterserviceplan 23 genericapiserver "k8s.io/apiserver/pkg/server" alversion" storage.go 24 "k8s.io/apiserver/pkg/server/storage" 25 "k8s.io/klog" strategy.go  $26 \rightarrow$ ns that need it  $\overline{\phantom{a}}$  instance 27 28 // EtcdConfig contains a generic API server Config along with config specific to ion" storage.go 29 // the service catalog API server, 30 type etcdConfig struct { storage\_test.go 31 genericConfig \*genericapiserver.RecommendedConfig strategy.go 32 extraConfig \*extraConfig ission plugins that need it 33 } Strategy\_test.go 34  $\blacktriangleright$   $\blacksquare$  rest 35 // extraConfig contains all additional configuration parameters for etcdConfig 36 type extraConfig struct {  $\blacktriangleright$   $\blacksquare$  server 37 // BABYNETES: cargo culted from master.go deleteCollectionWorkers int  $\mathbf{v}$  **E** servicebroker 38 39 storageFactory storage.StorageFactory storage.go  $40 - 3$  $41\,$ storage\_test.go 42 // NewEtcdConfig returns a new server config to describe an etcd-backed API server strategy.go 43 func NewEtcdConfig(  $44\,$ genCfg \*genericapiserver.RecommendedConfig, strategy\_test.go 45 deleteCollWorkers int, t need it  $\blacktriangledown$  serviceclass 46 factory storage.StorageFactory, 47 ) Config { storage.go 48 return &etcdConfig{ Storage\_test.go 49 genericConfig: genCfg, 50 extraConfig: &extraConfig{ strategy.go 51 deleteCollectionWorkers: deleteCollWorkers, 52 storageFactory: factory,  $\blacktriangledown$  serviceplan 53  $\rightarrow$ storage.go 54  $\mathbf{r}$  $55 - 3$ strategy.go 56 57 // Complete fills in any fields not set that are required to have valid data 58 // and can be derived from other fields. 59 func (c \*etcdConfig) Complete() CompletedConfig {  $\mathcal{L}$  and  $\mathcal{L}$  are the set of  $\mathcal{L}$ المواطن الصابات **Contract** 

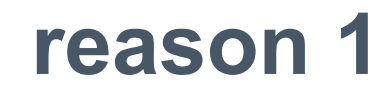

**A lot of code**

Problem: Owning a lot of code which is not directly connected with your business logic.

# reason 1

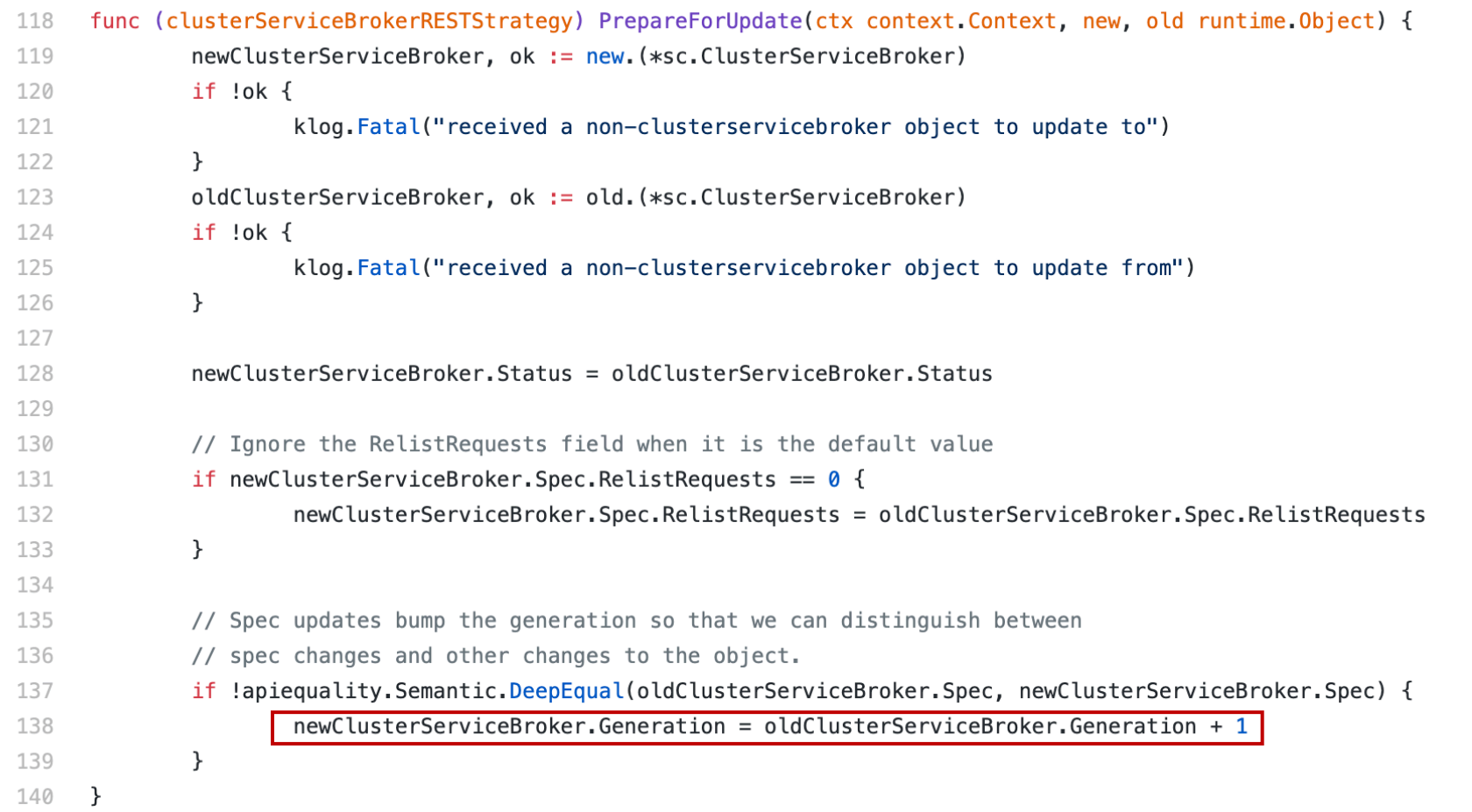

# **reason 1**

**Duplicating core logic**

Problem: Easy to introduce bugs Problem: Hard to follow best practices

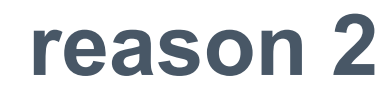

# **Bump kube 1.15 #2683**

Edit

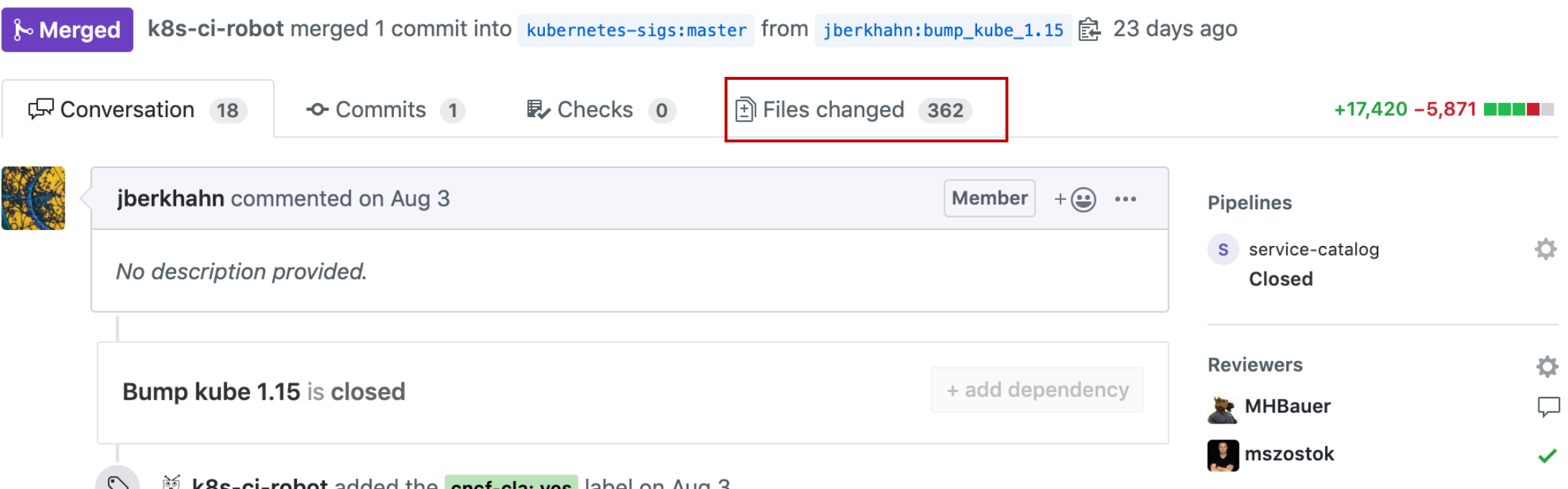

k8s-ci-robot added the cncf-cla: yes label on Aug 3

# reason 2

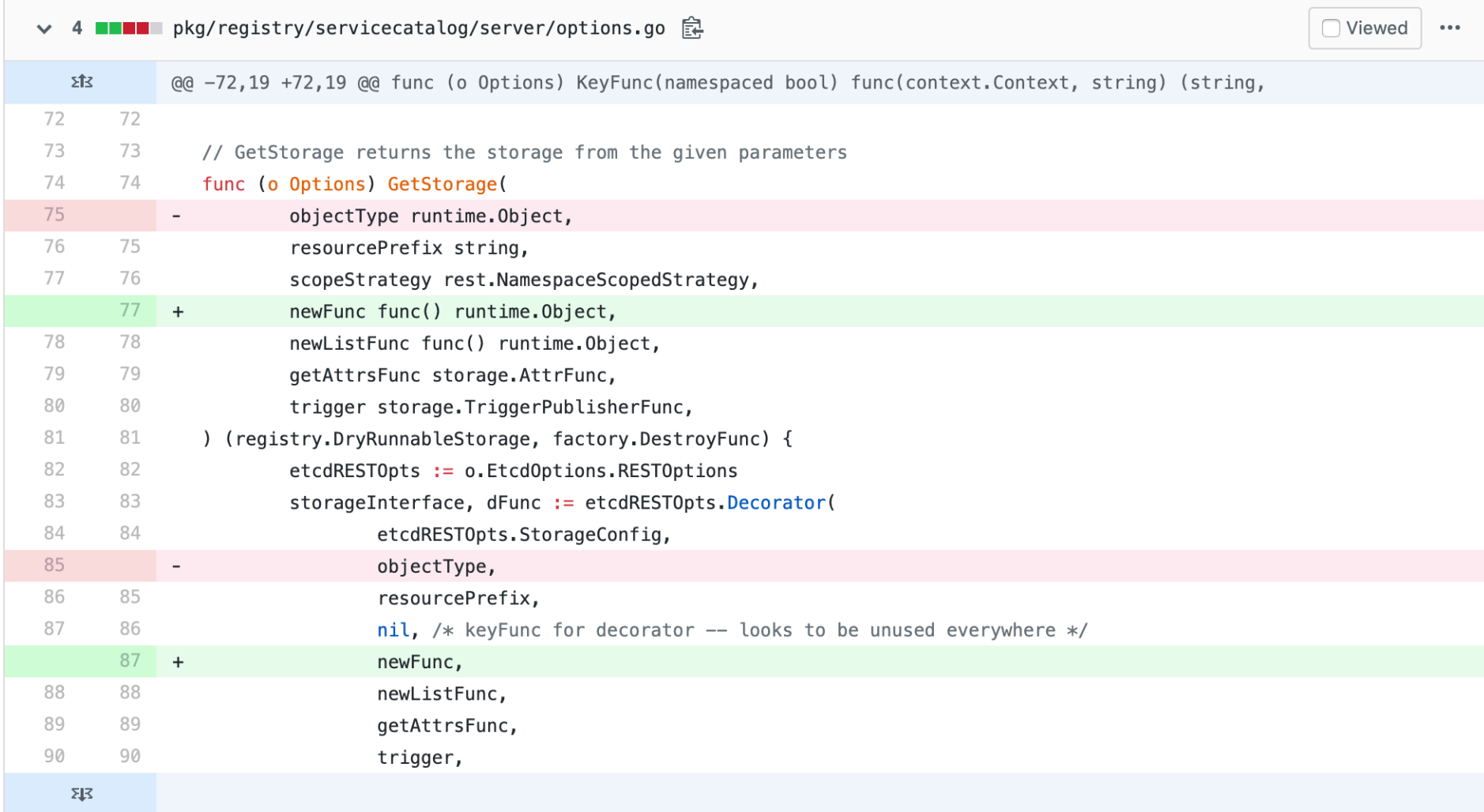

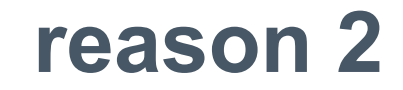

**Be in sync with Kubernetes version**

Problem: a lot of manual changes

# reason 3

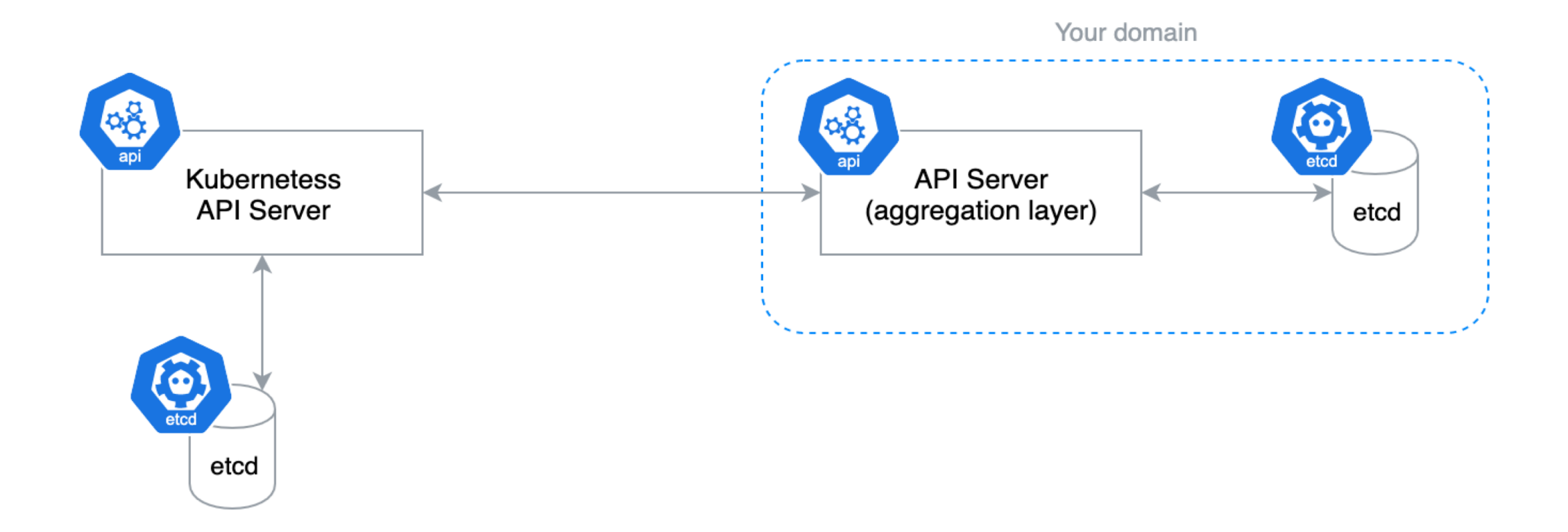

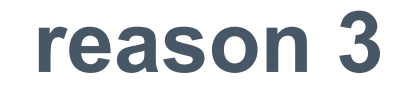

**Requires own etcd storage**

Problem: Our clients need to maintain an additional database for managed Kubernetes installation.

# **New kid on the block**

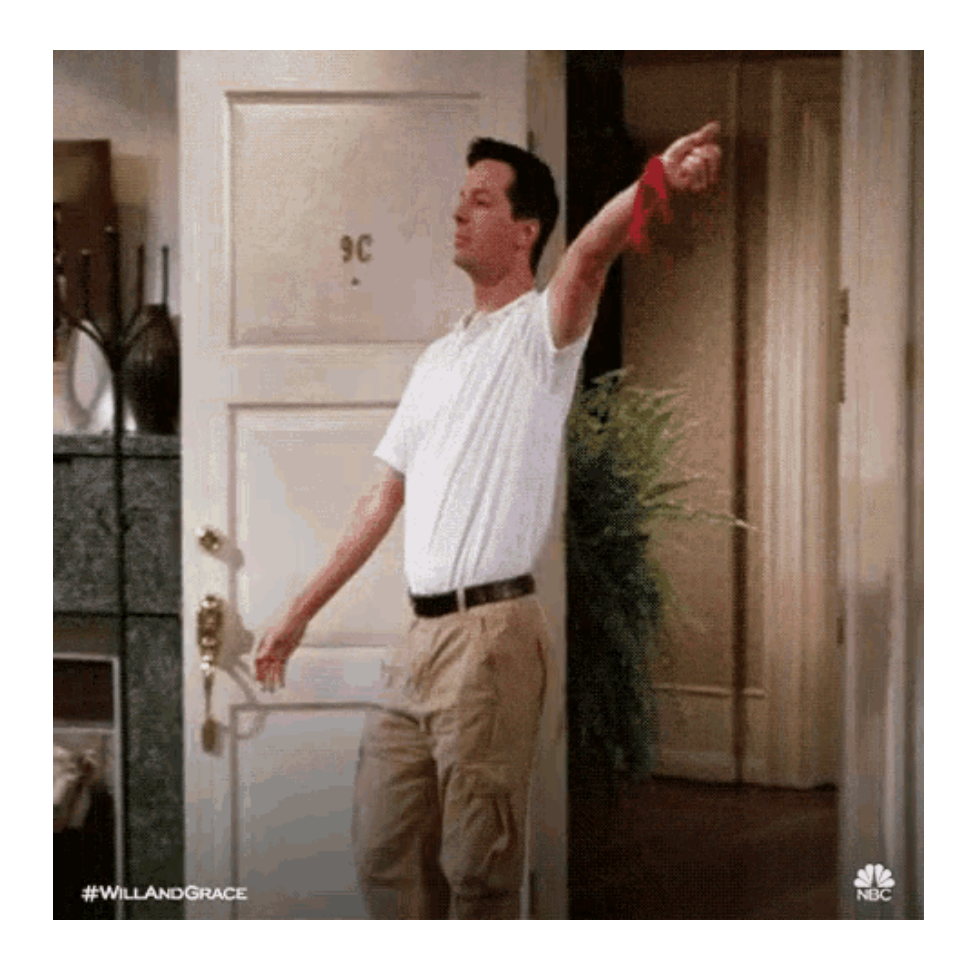

# New kid on the block

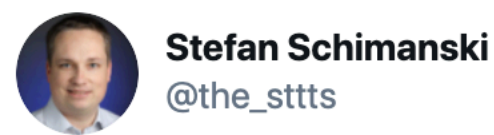

github.com/kubernetes/kub... merged CPCRDs are officially GA now with 1.16. Awesome work from everybody involved!

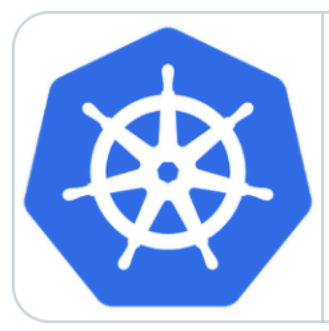

Bump the CRD feature gates to GA by roycaihw  $\cdot$  Pull Request #81965 ... What type of PR is this? /kind cleanup What this PR does / why we need it: Promote the following CRD feature gates to GA and lock the default ...  $\mathcal{S}$  github.com

 $\checkmark$ 

 $\propto$ 

11:15 AM · Aug 29, 2019 · Tweetbot for Mac

**LJ** 

92 Retweets **259 Likes** 

# **How hard could CRUD be?**

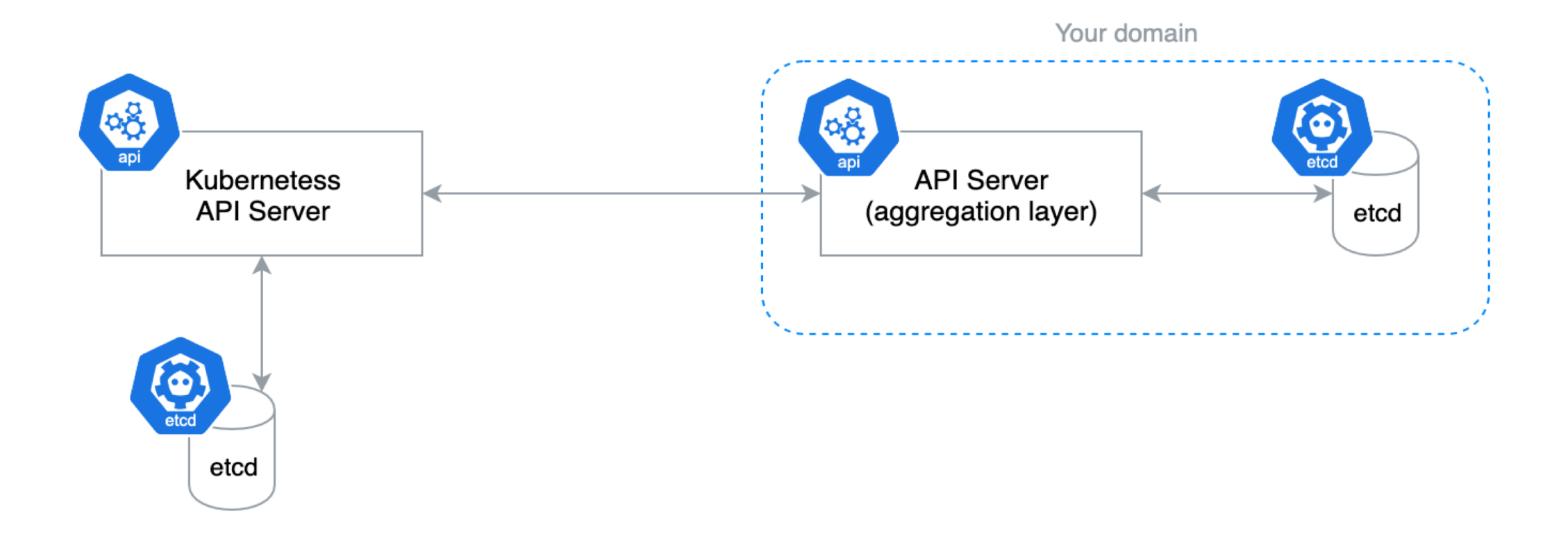

# **How hard could CRUD be?**

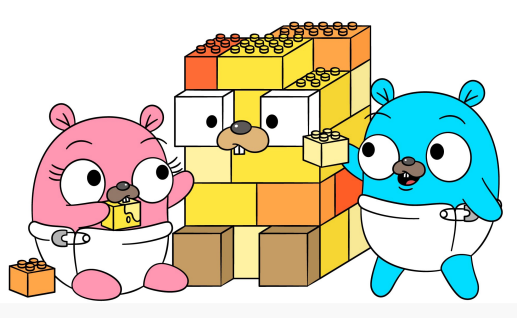

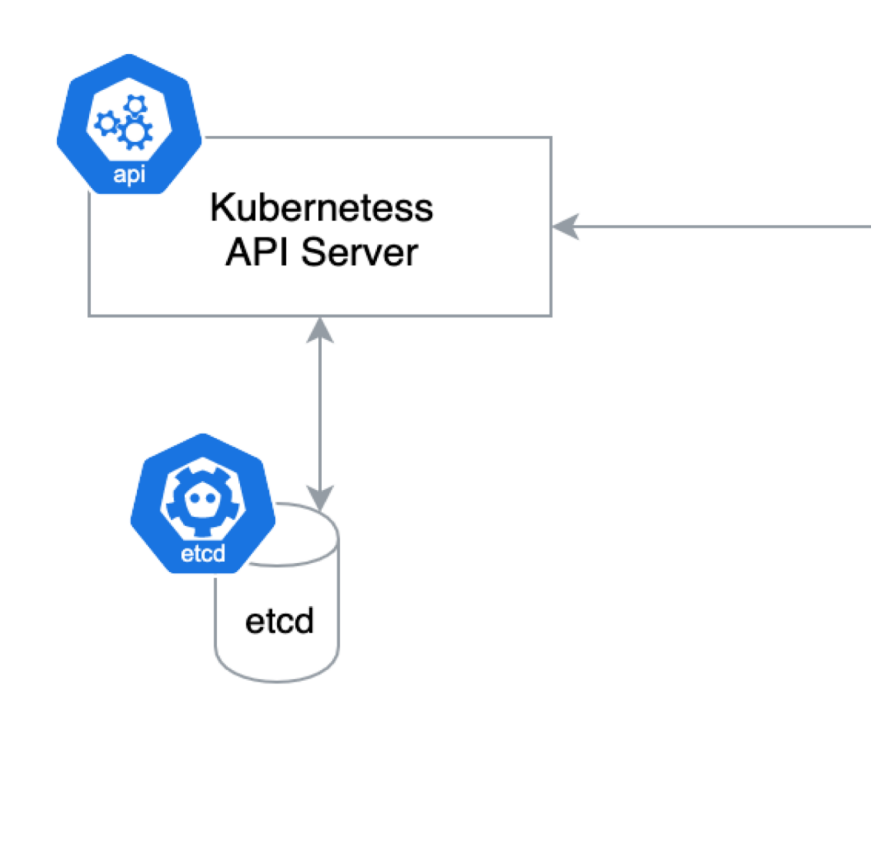

apiVersion: apiextensions.k8s.io/v1beta1 kind: CustomResourceDefinition metadata: # name must match the spec fields below, and be in the form: <plural>.<group> name: crontabs.stable.example.com spec: # group name to use for REST API: /apis/<group>/<version> group: stable.example.com # list of versions supported by this CustomResourceDefinition versions:  $-$  name:  $v1$ # Each version can be enabled/disabled by Served flag. served: true # One and only one version must be marked as the storage version. storage: true # either Namespaced or Cluster scope: Namespaced names: # plural name to be used in the URL: /apis/<group>/<version>/<plural> plural: crontabs # singular name to be used as an alias on the CLI and for display singular: crontab # kind is normally the CamelCased singular type. Your resource manifests use this. kind: CronTab # shortNames allow shorter string to match your resource on the CLI shortNames: - ct

# **New architecture**

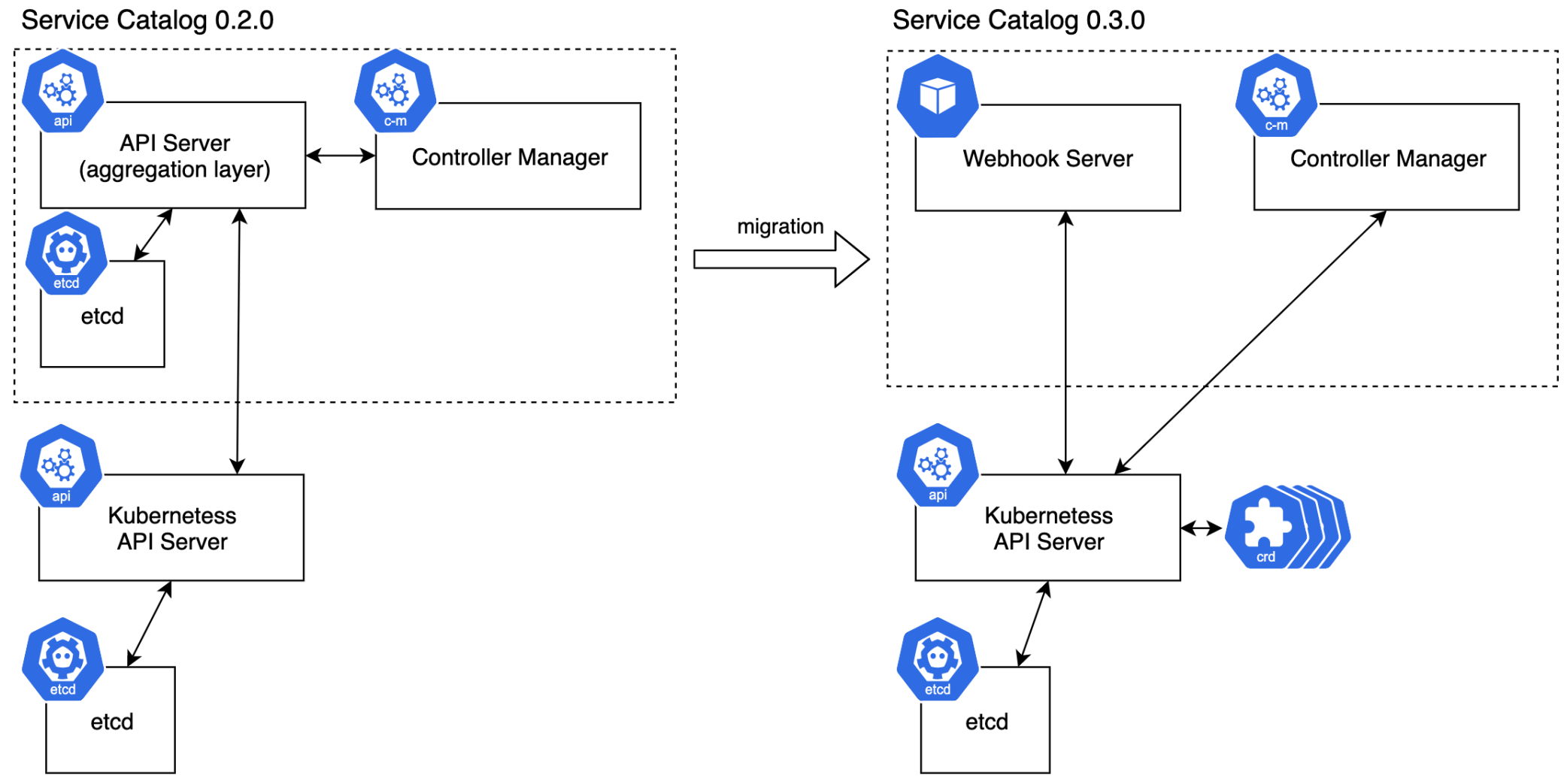

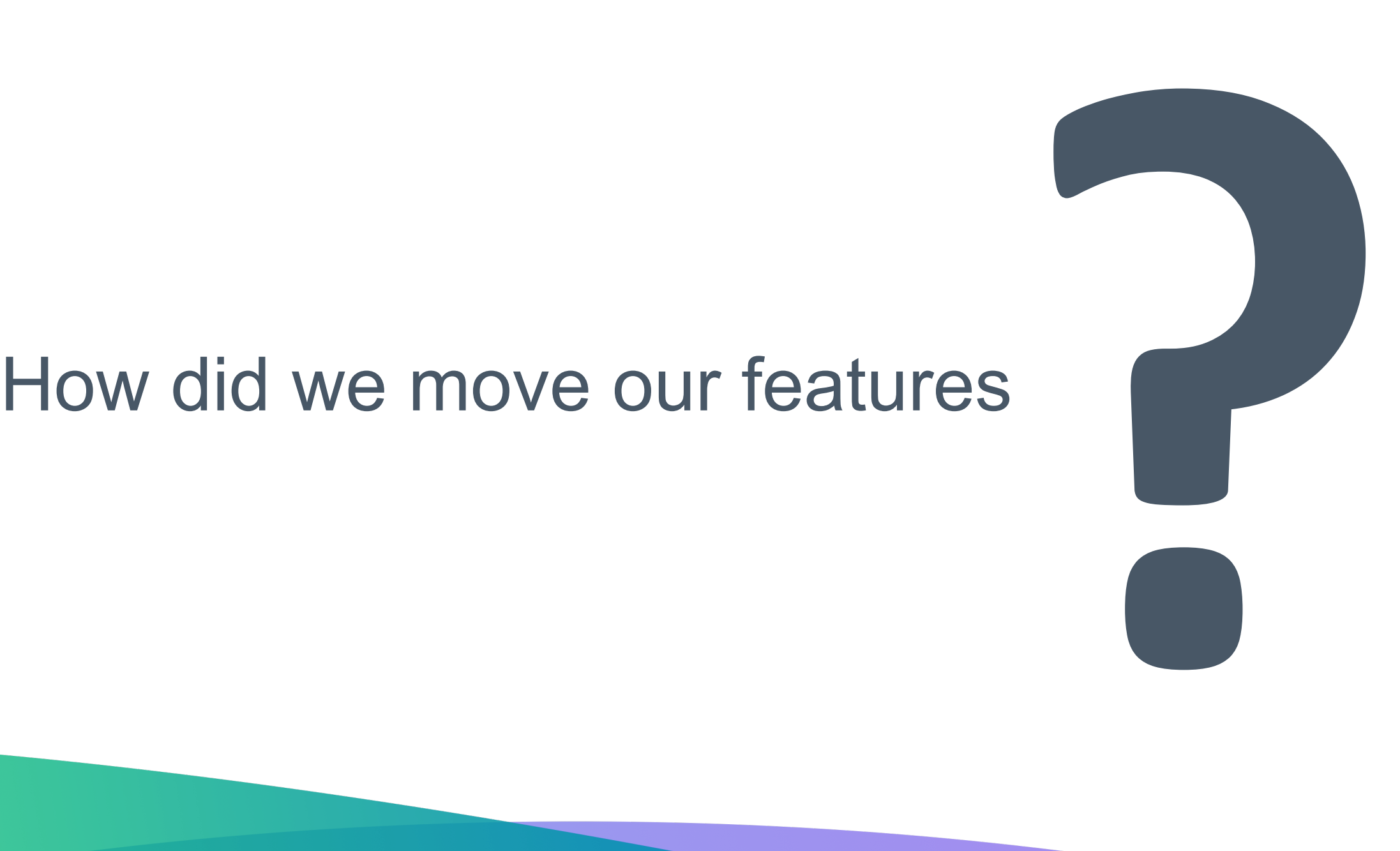

# **Migrate features**

### **Subresource**

A custom sub-resource allows you to define fine-grained actions on its Kind. For example, user writes **spec** section, controller writes **status** section.

### **TableConvertor**

API Server uses TableConverto for printing custom columns on kubectl get command

### **Validation**

API Server uses plugins which are gathered and registered as validators.

### **FieldSel**

Restricts returned

# **FieldSelector**

```
// RetrieveInstancesByPlan retrieves all instances of a plan.
89
     func (sdk *SDK) RetrieveInstancesByPlan(plan Plan) ([]v1beta1.ServiceInstance, error) {
90
             planOpts := v1.ListOptions{
91
                     FieldSelector: fields.OneTermEqualSelector(FieldServicePlanRef, plan.GetName()).String(),
92
93
              \}instances, err := sdk.ServiceCatalog().ServiceInstances("").List(planOpts)
94
             if err := nil95
                     return nil, fmt.Errorf("unable to list instances (%s)", err)
96
97
              \}98
99
             return instances. Items, nil
100
    \rightarrow
```
# **CRDs - Field Selector**

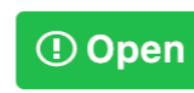

### Generic field selectors #1362

lavalamp opened this issue on Sep  $18$ ,  $2014 \cdot 26$  comments

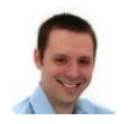

liggitt commented on Jan 23, 2018

I found that it didn't support pass metadata.uid parameter to get the pod in the api. Is this design unreasonable?

 $+$   $\bigodot$ 

 $\bullet\bullet\bullet$ 

**Member** 

Using a field selector to look up a single object in a list is extremely inefficient today. We'd likely need a way to build indexes before supporting that query pattern across all objects (especially across namespaces)

```
apiVersion: servicecatalog.k8s.io/v1beta1
kind: ClusterServiceClass
metadata: 
  name: sample-cluster-class
  labels:
    servicecatalog.k8s.io/spec.clusterServiceBrokerName: 6ca41896e...// <- sha224
    servicecatalog.k8s.io/spec.externalID: f4947a36695f7a77... // <- sha224 
    servicecatalog.k8s.io/spec.externalName: 730d36fa34c1b3308... // <- sha224
spec:
  bindable: true
  bindingRetrievable: false
  clusterServiceBrokerName: ups-broker
  description: A user provided service
 externalID: 4f6e6cf6-ffdd
 externalName: user-provided-service
  planUpdatable: true
```
"(..) Valid label values must be **63** characters or less and must be empty or **begin and end with an alphanumeric** character **([a-z0-9A-Z]) with dashes (-), underscores (\_), dots (.),** and alphanumerics between."

```
func (h *CreateUpdateHandler) syncLabels(obj *sc.ClusterServicePlan) {
        if obj.Labels == nil {
                obj. Labels = make(map[string]string)
        \mathcal{F}obj.Labels[sc.GroupName+"/"+sc.FilterSpecExternalID] = util.GenerateSHA(obj.Spec.ExternalID)
        obj.Labels[sc.GroupName+"/"+sc.FilterSpecExternalName] = util.GenerateSHA(obj.Spec.ExternalName)
        obj.Labels[sc.GroupName+"/"+sc.FilterSpecClusterServiceClassRefName] = util.GenerateSHA(obj.Spec.ClusterServiceClassRef.Name)
        obj.Labels[sc.GroupName+"/"+sc.FilterSpecClusterServiceBrokerName] = util.GenerateSHA(obj.Spec.ClusterServiceBrokerName)
```

```
// RetrieveInstancesByPlan retrieves all instances of a plan.
89
     func (sdk *SDK) RetrieveInstancesByPlan(plan Plan) ([]v1beta1.ServiceInstance, error) {
90
             planOpts := v1.ListOptions{
91
                     FieldSelector: fields.OneTermEqualSelector(FieldServicePlanRef, plan.GetName()).String(),
92
93
              k
             instances, err := sdk.ServiceCatalog().ServiceInstances("").List(planOpts)
94
             if err := nil95
                      return nil, fmt.Errorf("unable to list instances (%s)", err)
96
              \mathcal{F}97
98
             return instances. Items, nil
99
100
    \}
```

```
// RetrieveInstancesByPlan retrieves all instances of a plan.
83
    func (sdk *SDK) RetrieveInstancesByPlan(plan Plan) ([]v1beta1.ServiceInstance, error) {
84
85
             plan0pts := v1.List0ptions{LabelSelector: labels.SelectorFromSet(labels.Set{
86
                             v1beta1.GroupName + "/" + v1beta1.FilterSpecClusterServicePlanRefName: plan.GetName(),
87
                     \}). String(),
88
89
             \mathcal{F}instances, err := sdk.ServiceCatalog().ServiceInstances("").List(planOpts)
90
             if err := nil91
                     return nil, fmt. Errorf("unable to list instances (%s)", err)
92
             \}93
94
             return instances. Items, nil
95
96
    \}
```
# **Video about migrating other features**

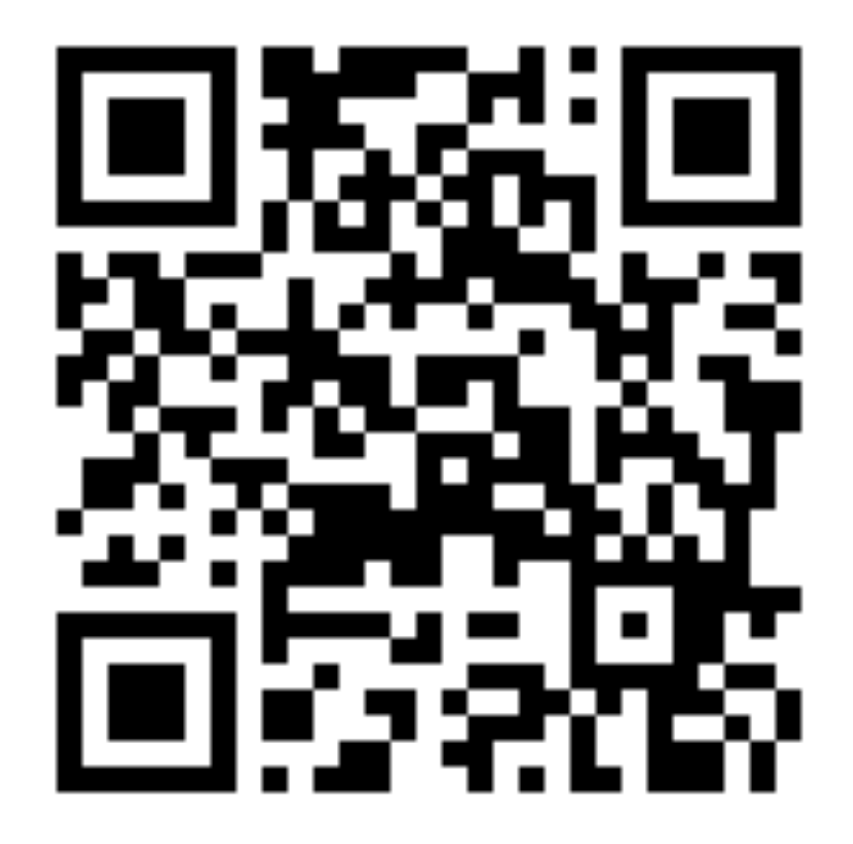

# New architecture in place!

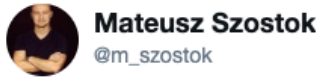

**Obserwuj** 

@kubernetesio guess what? After a few months of work, the new Kubernetes Service Catalog release is now available!

The Aggregated API Server is a thing of the past. Now the CRDs and Admission Webhooks are the main players in the house!

### #bragging #ServiceCatalog #Kubernetes

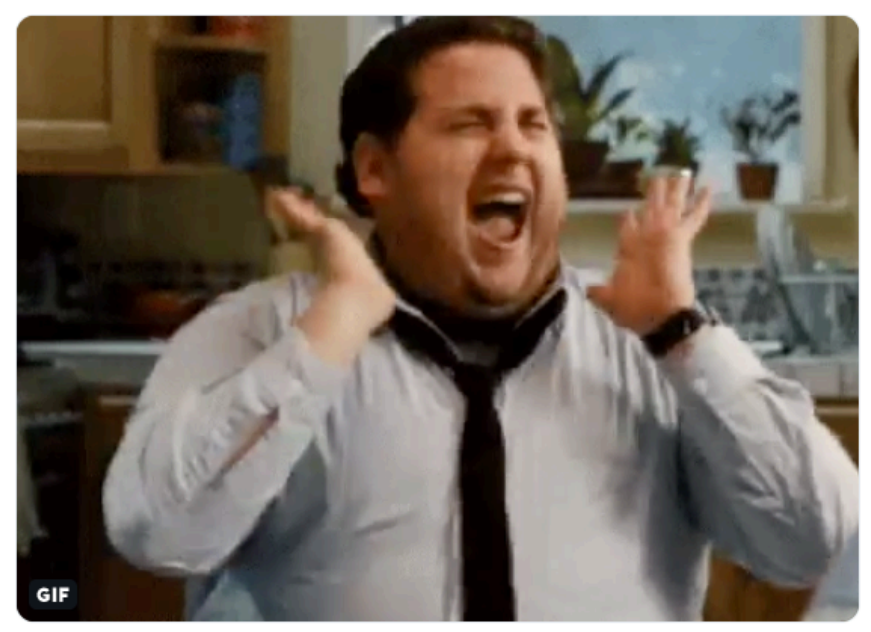

01:25 - 3 paź 2019

5 podań dalej 14 polubień **@ 6 9 0 6 3 0 0 3** 

# New architecture in place!

### $v0.3.0$ -beta.2

Pre-release

-O- f950e68 Verified

V0.3.0-beta.2

 $\frac{9}{2}$  mszostok released this 9 days ago  $\cdot$  2 commits to master since this release

### Release notes:

### Service Catalog v0.3.0-beta.2 is now available!

It is to help gather feedback from the community as well as give users a chance to test Service Catalog in staging environments before v0.3.0 is officially released.

To install the Service Catalog from this release, run:

helm install svc-cat/catalog \ --name catalog --namespace catalog --version 0.3.0-beta.2

In this third beta release for the Service Catalog 0.3.0 milestone, we have worked on the following:

- . Fix the problem when the (Cluster)ServiceBroker name longer than 63 characters was not accepted.
- Fix the problem when the (Cluster)ServicePlan name with "\_" at the beginning was not accepted.
- Update Deployments in Helm chart to support Kubernetes 1.16.x. More info here.
- Add retries to migration process in the case of restoring Service Catalog objects.

Check beta.0 and beta.1 for more release notes.

We'd really appreciate any feedback on the upgrade procedure and any issues or tips you may run into.

### **Changes since beta.1**

Node selector is a dict (#2733) Changing Class and Plans labels to sha224 (#2741) fix golint errors (#2737) Fix ServiceInstance restore process in migration job (#2735) cleanup codebase and run gofmt (#2729) Improve data migration process (restore crds) (#2730) Improve travis build - skip redundant jobs (#2731) Change Deployment api to apps/v1 (#2728) Dump cluster info in case of failed migration and e2e tests (#2723)

### **SVCat Binaries**

macOS: https://download.svcat.sh/cli/v0.3.0-beta.2/darwin/amd64/svcat Windows: https://download.svcat.sh/cli/v0.3.0-beta.2/windows/amd64/svcat.exe Linux: https://download.svcat.sh/cli/v0.3.0-beta.2/linux/amd64/svcat

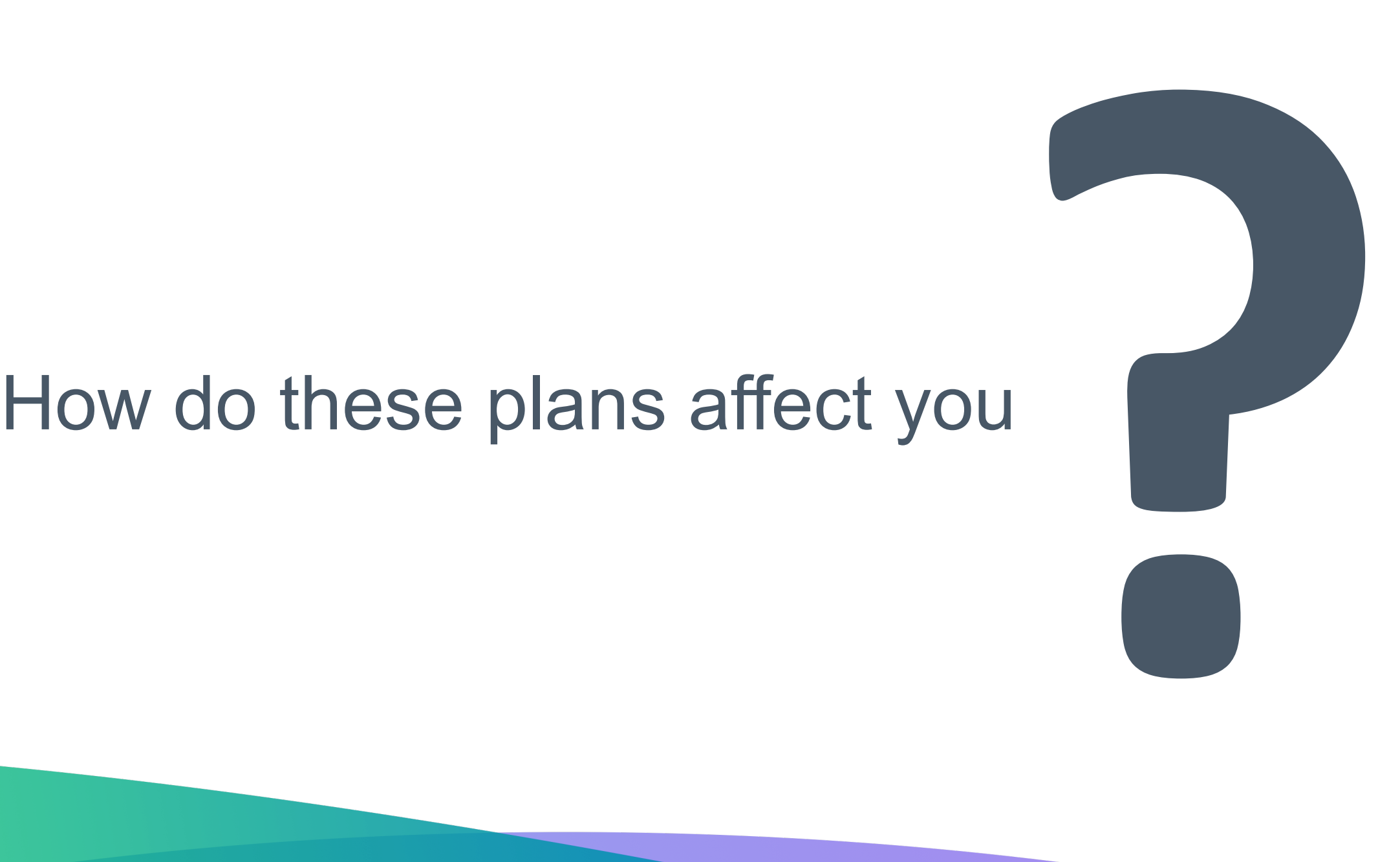

The old API Server-based implementation is available

We support this implementation by providing bug f

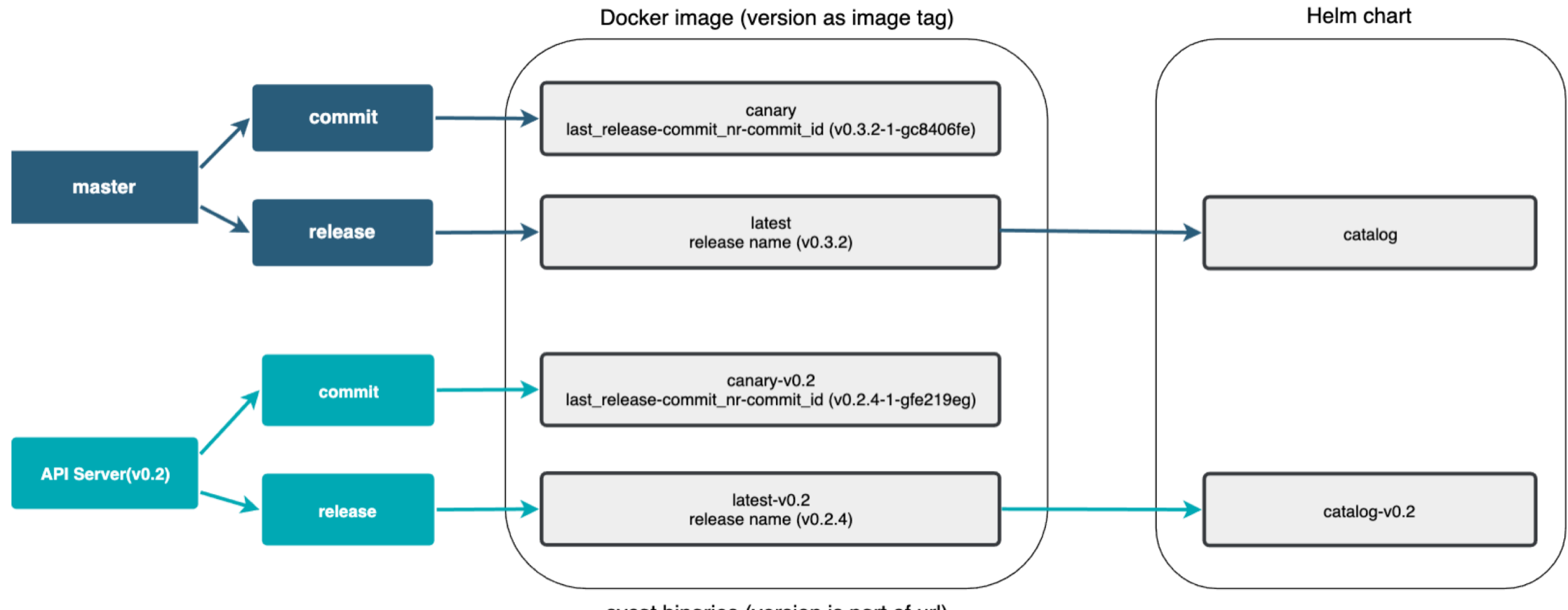

svcat binaries (version is part of url)

**helm** install svc-cat/catalog-v0.2 \ --name catalog --namespace catalog

**helm** upgrade catalog svc-cat/catalog-v0.2

**master** (v0.3 - CRDs) **v0.2** (api-server)

**helm** install svc-cat/catalog \

--name catalog --namespace catalog

**helm** upgrade catalog svc-cat/catalog

### Service Catalog

Documentation GitHub Community

**Documentation** 

### Upgrade Service Catalog as a Helm release

Backup Upgrade Restore Remove "OwnerReference 答 Scale down controller Make api server readonly from secrets nanage Scale down controller emove SC resources from **X Restore all resources** manager etcd 6 Upgrade: remove api server, X  $\otimes$   $\Omega$ Backup Service Catalog etcd, instal crds, webhooks, 凎 Add owner reference to custom resources secrets controlle 43 Scale up controller-manage

The Service Catalog Helm release can be upgraded using the helm upgrade command, which runs all necessary actions.

The upgrade to CRDs consists of the following steps:

1. Make API Server read-only. Before any backup, we should block any resource changes to be sure the backup makes a snapshot. We need to avoid any changes when the migration tool is backing up resources.

2. Check if Apiserver deployment with a given name exist. If deployment was not found we skip the migration.

3. Scale down the Controller Manager to avoid resources processing, such as Secret deletion

4. Backup Service Catalog custom resources to files in a Persistent Volume.

5. Remove OwnerReference fields in all Secrets pointed by any ServiceBinding. This is needed to avoid Secret deletion.

6. Remove all Service Catalog resources. This must be done if the Service Catalog uses the main Kubernetes etcd instance.

7. Upgrade the Service Catalog: remove API Server, install CRDs, Webhook Server and roll up the Controller Manager.

8. Scale down the Controller Manager to avoid any resource processing while applying resources.

9. Restore all resources. The migration tool sets all necessary fields added in the Service Catalog 0.3.0. Creating resources triggers all logic implemented in webhooks so we can be sure all

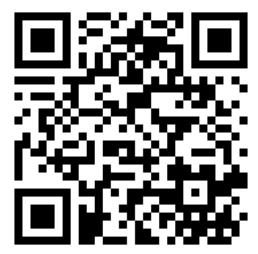

# ▲ Run the sanity check script before the migration

# New subprojects in SIG-Service Catalog

# **Subproj[ect Minibroker](https://github.com/kubernetes-sigs/minibroker)**

**Minibroker** is an implementation of the Open Service development and testing.

We use it in the official Service Catalog walkthrough Repository: https://github.com/kubernetes-sigs/minibro

Previously it was a personal project maintained by  $@$ decided to donate it to Kubernetes.

# **Subproject go-open-service-broker-c**

**Go Open Service Broker Client is a Go client for communication** brokers which implements the Open Service Broker A

We use it in the Service Catalog controllers. Repository: https://github.com/kubernetes-sigs/go-op

Previously it was a project created by a Service Catal has graciously decided to donate it to Kubernetes.

# **What else is new**

The repository was moved from **kubernetes-incubator** to **kubernetes-sigs.**

Update your forked project location!  $\odot$ 

# **Design Issue - Deleting the Service Instance**

*Current approach:*

Fail the deprovision operation if the given ServiceInstance still has associated ServiceBindings.

*Problem:*

The ServiceInstance is **marked for deletion** and this status cannot be reverted. As a result, you cannot update that ServiceInstance and you cannot create a new ServiceBinding for it.

# **Cascade Deletion Proposal**

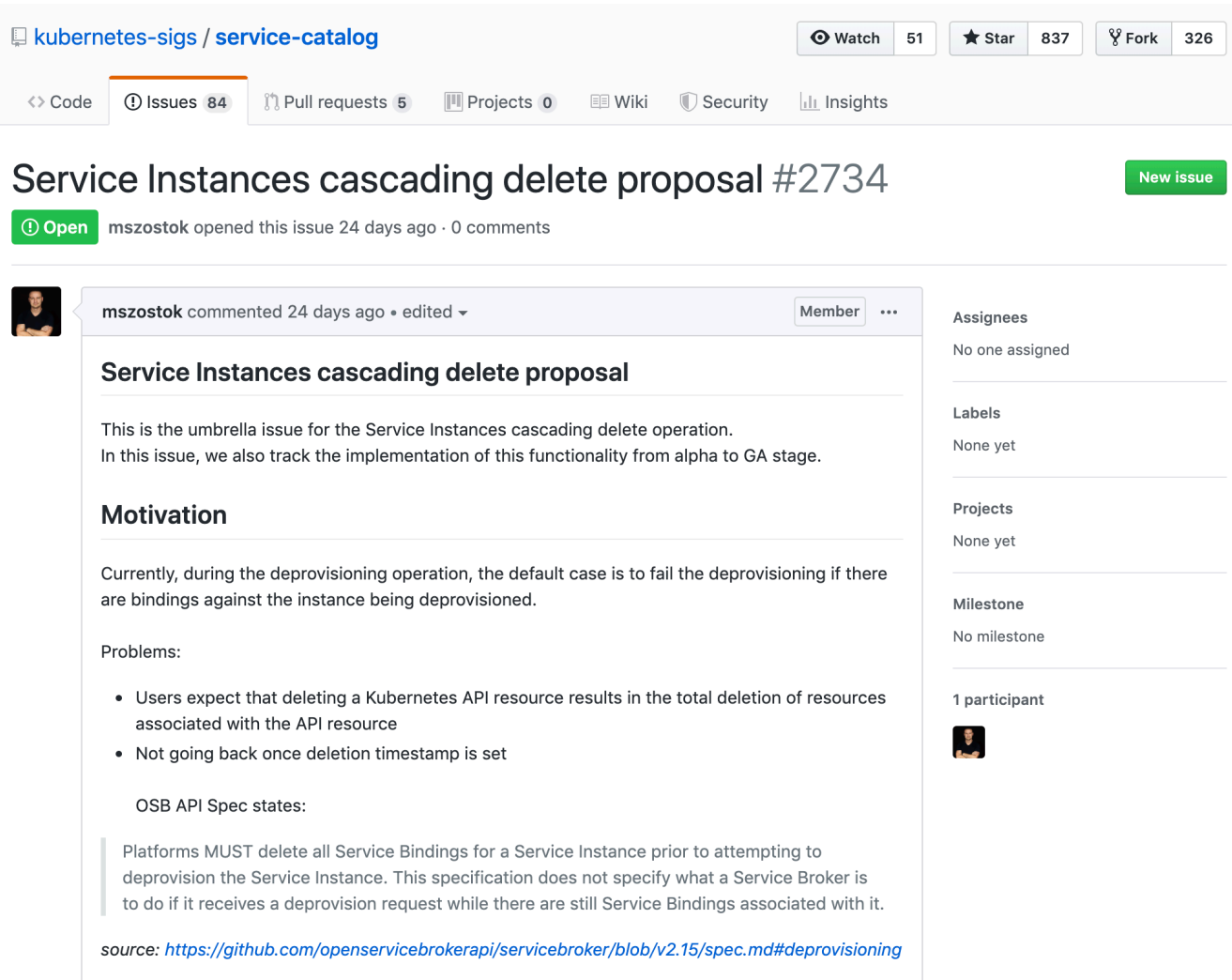

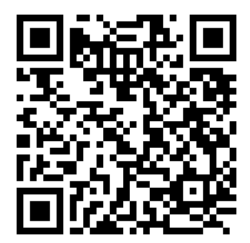

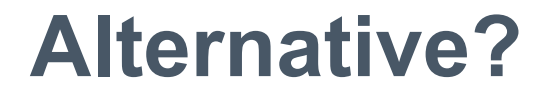

Implement a validation admission webhook which will block the DELETION request if a given ServiceInstance has associated ServiceBindings.

# **"We have a strategic plan it's called doing things"**

# **N[ext plans –](https://svcat.io/) m[ilestone 0.3.0](https://svcat.sigs.k8s.io/)**

- [Documentation enhancement](https://download.svcat.sh/)s (compliance with official guide
- Compliance with the new Open Service Broker API 2.15
- CI pipelines clean-up (probably get rid of Travis and use only
- Migration of Service Catalog resources under the SIG contro
	- https://svcat.io → https://svcat.sigs.k8s.io
	- <u>https://download.svcat.sh</u> → https://download.svcat.sigs
- Decision on the future of the PodPresets functionality

# **General Info**

# **Become a Service Catalog co**

# Regular SIG Meeting: Mondays at 9:00AM I Convert to your timez

# **General Info**

# • **Chairs**

- Jonathan Berkhahn [jaberkha@us.](https://www.openservicebrokerapi.org/)ibm.com
- Mateusz Szostok mateusz.szostok@sap
- **Home page:** svc-cat.io
- GitHub repo: github.com/kubernetes-sigs/service
- Slack channel: kubernetes.slack.com/messages
- Mail List: groups.google.com/forum/#!forum/kub
- **OSB API Spec:** openservicebrokerapi.org

# **Contact information**

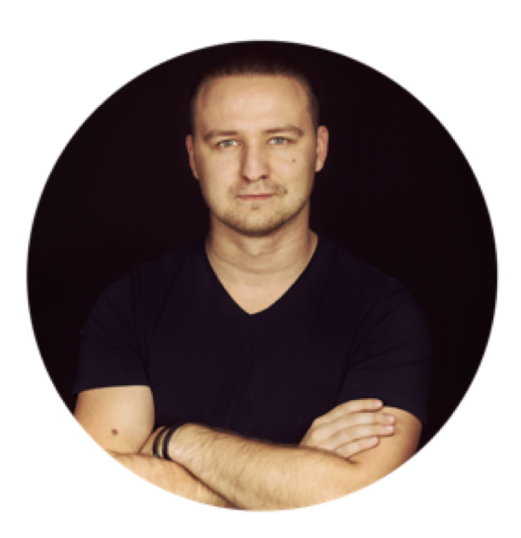

Mateusz Szostok

Senior Software Engineer at SAP Labs Poland

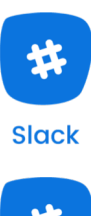

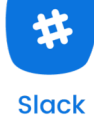

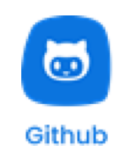

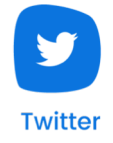

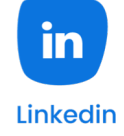